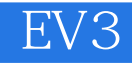

EV3

13 ISBN 9787115418578

出版时间:2016-6-1

作者:丹尼尔·本尼德特利

页数:404

译者:孟辉,吴晖,韦皓文

版权说明:本站所提供下载的PDF图书仅提供预览和简介以及在线试读,请支持正版图书。

www.tushu000.com

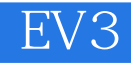

### MINDSTORMS EV3

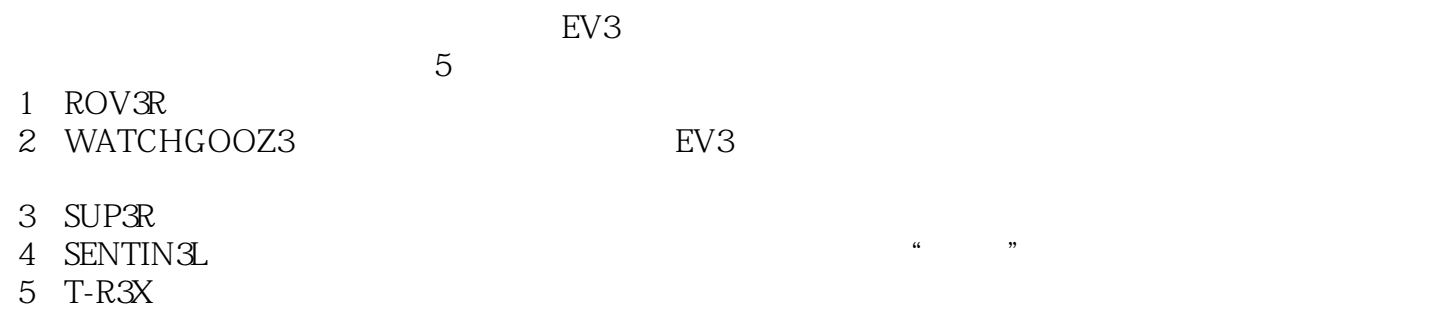

EV3

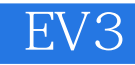

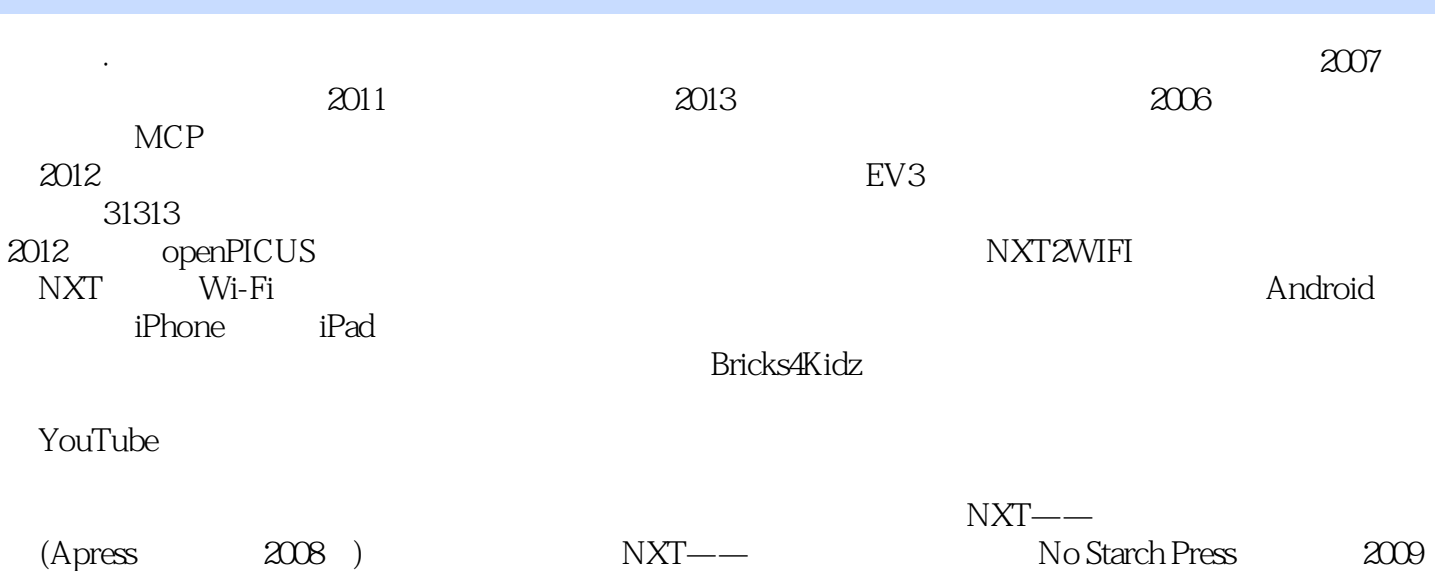

# EV3

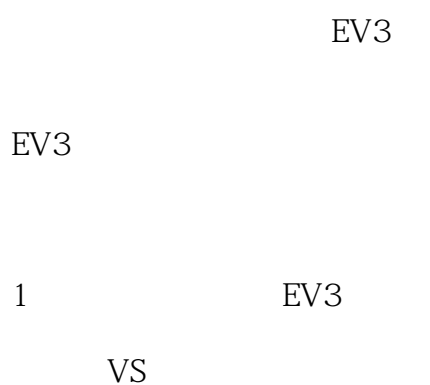

EV3

2 ROV3R

#### ROV3R

有保险杠的ROV3R

能巡线的ROV3R

ROV3R

ROV3R

ROV3R  $1#$   $ROV3R$  $2#$ : ROV3R ROV3R

3编程

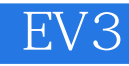

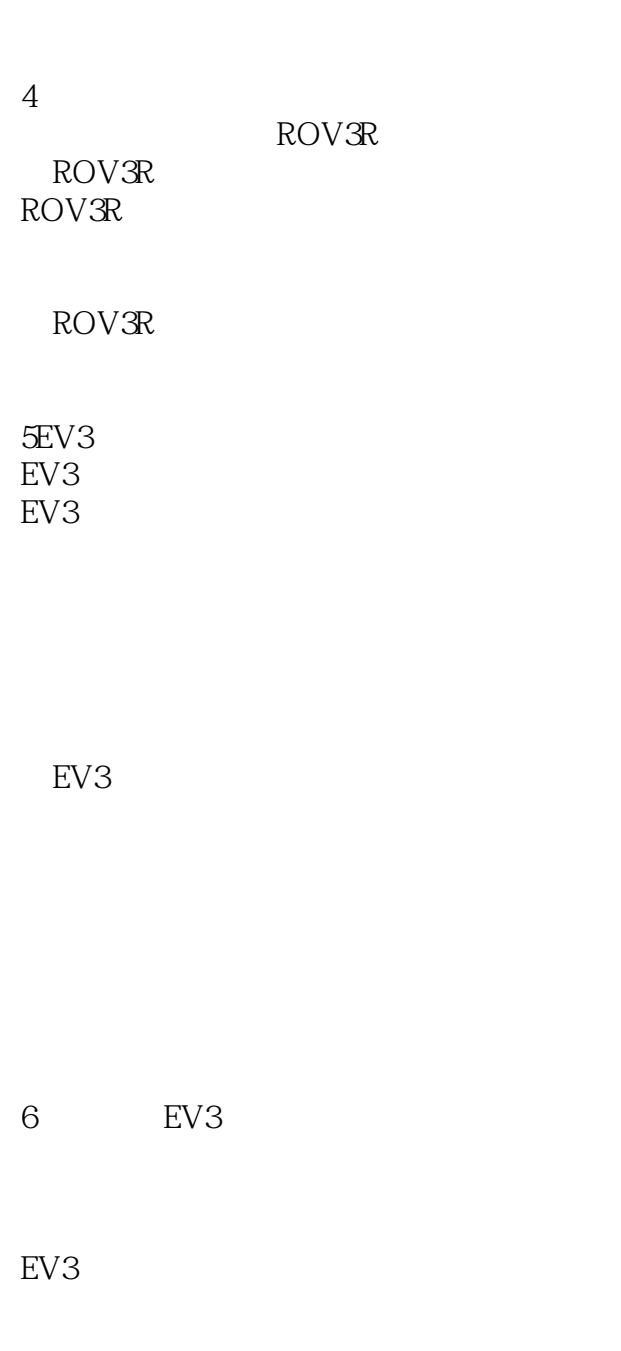

7魔法背后的数学!

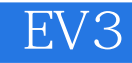

8乐高搭建秘诀

VS.

 $90^{\circ}$ 

 $#1$ 中型电机前置输出#2

9 WATCHGOOZ3 WATCHGOOZ3

主体组件1 2 主体组件3  $\begin{array}{cc} 4 \\ 10 \end{array}$ WATCHGOOZ3 WATCHGOOZ3

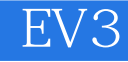

EV3

ResetBody

#### WATCHGOOZ3

11 SUP3R 主体组件1 主体组件2 主体组件3 主体组件4 **R3MOTE** 12 SUP3R

> ResetSteer Steer Drive ReadRemote2

#### ReadRemote

Sign Saturation ReadReacon

FollowBeacon SUP3R

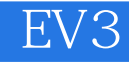

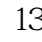

## 13 SENTIN3

- 主体组件1 2
- 主体组件3
- 主体组件4
- 主体组件5

主体组件6 CUB<sub>3</sub>

14 SENTIN3L

ResetLegs WalkFWD Laser Turn PowerDownFX WaitButton SayColor ExeCode MakeProgram RunProgram MakePrgFile ParseFile RunPrgFile SENTIN3L SENTIN3L

…… 15 T—R3X  $16$  T—R3X AEV331313

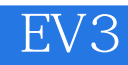

 $\mathbf B$ 

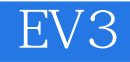

本站所提供下载的PDF图书仅提供预览和简介,请支持正版图书。

:www.tushu000.com